# Arrays

- •• So far we have been dealing with single data items
- • What if you want to handle multiple related data items of the same type?
- An *array* is a container that holds a related group of values of the same type
	- – $-$  The grades for this class
	- –– The average daily temps in Santa Cruz – Etc.

## Details

- • Arrays have a fixed size that specifies how many data values they can hold
- The elements in an array are numbered 0 through *n*-1, where *<sup>n</sup>* is the size of the array
- • Element 0 is the first element in any array – $-$  This has to do with the way that arrays are  $\,$ stored in memory

# Declaring Arrays

- [] indicates that you are declaring an array
- For any type T in java, T[] denotes an array of that type
	- Declaring a variable: in t fo o;
	- Declaring an array: int[] foo;
- Any type can be made into an array int[] foo; String[] bar; char[] list; double[] temps;

# Allocating Elements

- • After declaring the array, you have to allocate the elements of the array <arrayVariable> = new <type> [ <size> ];
- You must allocate the elements before using the array
- •• Once the elements are allocated, the array size is fixed (i.e. it can't be changed)
	- But you can destroy and allocate a new array with the same name

#### **Examples**

```
int[] foo;
foo
= new int[10];
```

```
double[] bar;
bar = new double[100];
```
String[] names; names = new String $[116]$ ;

#### More Examples

int[] foo = new int[10];

double[] temps = new double[365];

String[] names = new String[1000];

# Indexing an Array Element

- • The elements of an array are accessed (indexed) by
	- <arrayname>[<index>]
	- –Where <index> is less than the size of the array
	- The result is just a variable of the original type

#### **Examples**

```
int[] foo = new int [100];
foo[0] = 0;foo[5] = 73;int a = foo[99];
foo[17] = foo[12];System.out.println("foo[9] = " + foo[9]);
```
### What's Really Going On Here

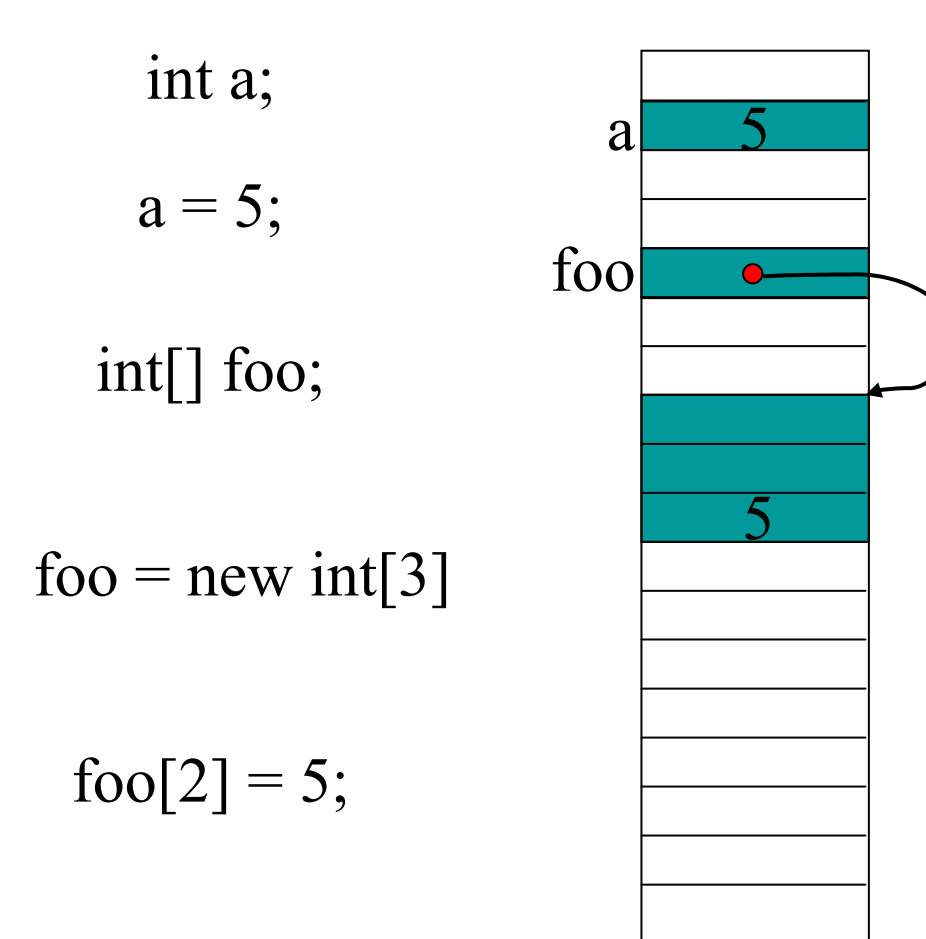

# Array Initialization

- •• One step at a time
	- int[] a;
	- $a = new int[2];$
	- $a[0] = 37;$
	- $a[1] = 12;$
- •All at once $int[] a = {37, 12};$

```
//ArraySum.java -sum the elements in an array and
//compute their average
class ArraySum {
  public static void main(String [] args) {
     int[] data = \{11, 12, 13, 14, 15, 16, 17\};
      int sum = 0;
     double average;
     for (int i = 0; i < 7; i++) {
        sum = sum + data [i];
        System.out.print(data[i] + ", ");
     }
     average = sum / 7.0;
     System.out.println("\n\nsum = " + sum + ", average
  = " + average);
   }<br>}
}<br>}
```
# Array Length

- •• The length of the array is important
- • This information is stored with the array – Accessed with <arrayname>.length

int[] foo = {1,2,3}; for(int  $i = 0$ ;  $i <$  foo.length;  $i++$ ) System.out.println("foo[i] = " + foo[i]);

### Passing Arrays to Methods

• Exactly the same as any other variable int[] foo = {1, 2, 3};

someMethod(foo);

static void someMethod(int[] bar) { ... };

#### Arrays and Methods

- •• Recall that the array variable and the contents are created separately
- •• The array name is a reference to the array of values
- • When passing an array to a method, the reference is copied into a local variable, but the contents are the same
	- Changing array elements in a method will affect the original values!

```
class SortArray {
  public static void main(String[] args) {
     int[] list = \{ 17, 3, 24 \};
```

```
for(int i = 0; i < list.length; i++)
  System.out.println(list[i]);
```

```
sort(list);
```

```
for(int i = 0; i < list. length; i++)
  System.out.println(list[i]);
```
}

```
static void sort(int[] list) {
      for(int i = 1; i < list.length; i++) {
         if(list[i] < list[i-1]) {
             int
temp = list[i-1];
            list[i-1] = list[i];list[i] = temp;for(int
j = i-1; j > 0; j--) {
                if(list[j] < list[j-1]) {
                    int
temp = list[j-1];
                   list[j-1] = list[j];list[i] = temp;} } } } } }
```
# Copying Arrays

•What happens if we do this:

int[]  $a, b = \{1, 2, 3\};$  $a = b$ ;

- • Probably not what we wanted
	- a and b refer to the same physical memory
- Instead:

 $a = (int[])b$ .clone();

## What's Really Going On Here

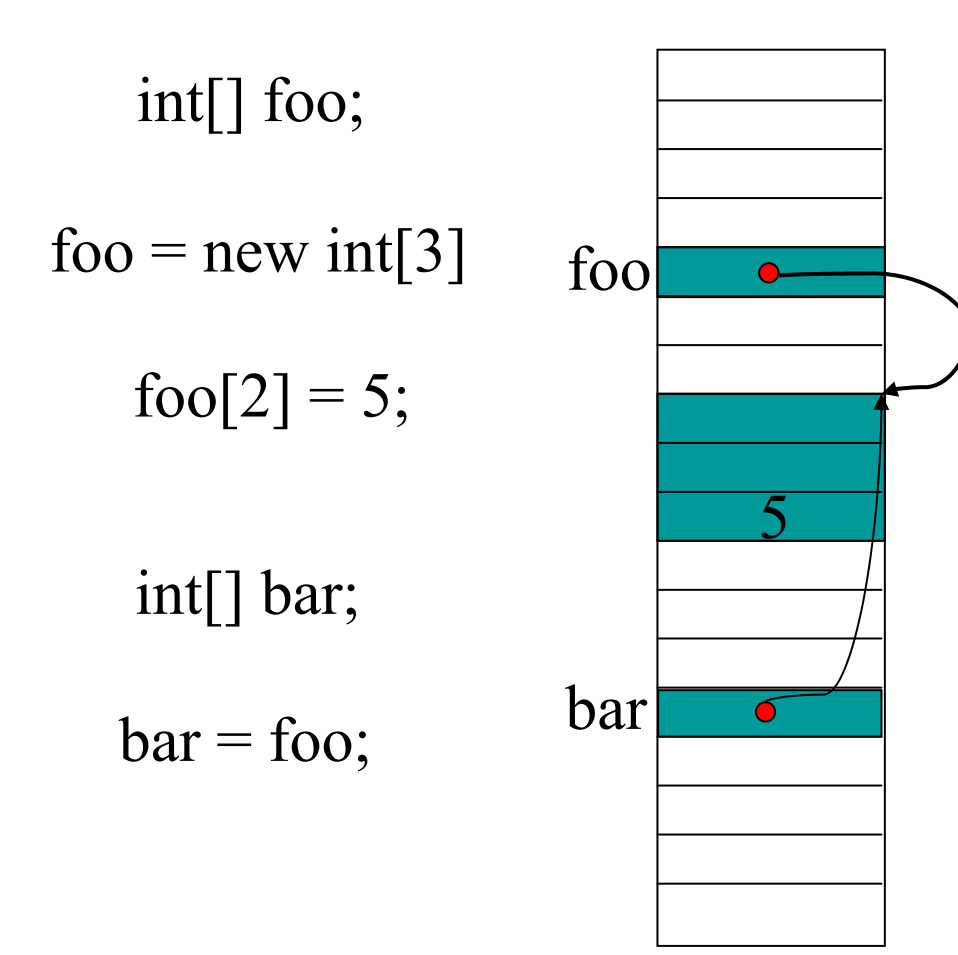

## What's Really Going On Here

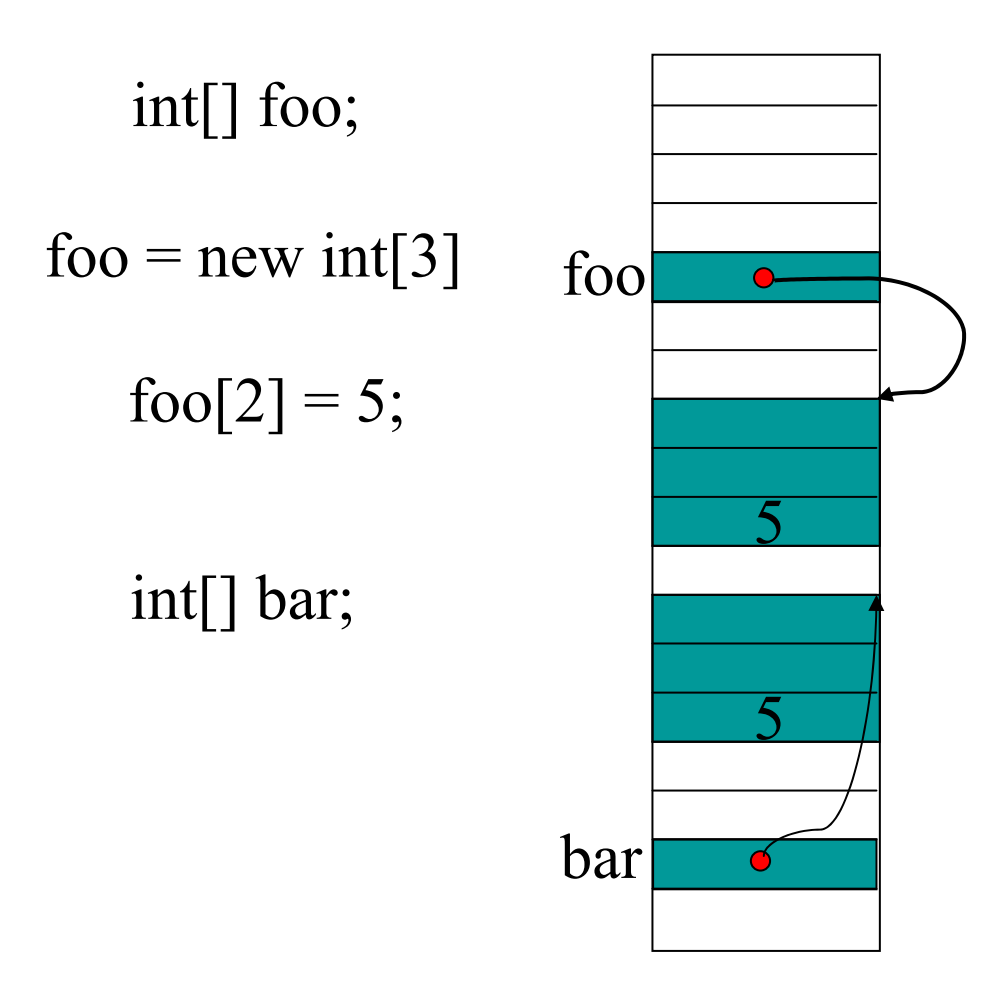

 $bar = (int[])$ foo.clone();

#### Example

• Calculate the min, max, and average of an array of values typed by the user

class MMA { public static void main(String[] args) { double[] foo; int size; double min, max, sum, avg;

System.out.println("Please enter the size of the array"); size = Console.in.readInt();

foo = new double[size];

```
System.out.println("Enter
the elements");
for(int i = 0; i < size; i++)
   foo[i] = Console.in.readDouble();
```

```
min = max = foo[0];for(int i = 0; i < foo.length; i++) {
    if(foo[i] < min)min = foo[i];if(foo[i] > max)max = foo[i];sum += foo[i];
}
 avg
= sum/foo.length;
```
}<br>}

}<br>}

#### Selection Sort

- Find the smallest element
- Put it at the start of the list
- Find the smallest element in the rest of the list
- •• Put it in the second spot on the list
- •• Repeat until the list is sorted

//SelectionSort.java -sort an array of integers import tio.\*;

```
class SelectionSort
{
```
public static void main(String [ ] args) { int [] a = {7,3,66,3,-5,22,-77,2};

```
sort(a);
```
}<br>}

```
for (int i = 0; i \leq a. length;i++){
   System.out.println(a [i ]);
}
```
//sort using the selection sort algorithm static void sort(int [] data)) { int next,indexOfMin;

}<br>}

for (next =0;next <data.length -1;next++) { indexOfMin = min(data,next,data.length -1); swap(data,indexOfMin,next); }

static int min(int[] data, int start, int end) { int indexOfMin =start;

```
for (int i = start+1; i \leq end; i++)
  if (data [i] <data [indexOfMin])
      indexOfMin = i;
return indexOfMin;
```
}

```
static void swap(int [] data, int first, int second) {
   int temp;
  temp = data [first];data [first] = data [second];
  data [second] = temp;
}
```
}

# Searching an Ordered Array

- •• Data is often stored in large arrays
- • Finding a particular element is an important operation
- •Faster is better
- •• If the arrays is unordered, you have to look at every element
- •• If the array is sorted, you can do better

– Recall: binary search

#### Linear Search

```
static int linearSearch(int[] keys, int
v){
  for (int i = 0; i < keys.length; i++)
     if (keys [i] == v)
        return i;
  return -1;
}
```
# Better Linear Search (sorted list)

```
static int linearSearch(int[] keys, int
v){
  for (int i = 0; i < keys.length; i++)
     if (keys[i] == v)
        return i;
     else if (keys[i] > v)
        return -1;
  return -1;
}<br>}
```
# Binary Search

//BinarySearch.java -use bisection search to find //a selected value in an ordered array class BinarySearch { public static void main(String [ ] args){ int[] data ={100,110,120,130,140,150};

int index =binarySearch(data,120);

```
System.out.println(index);
```
}<br>}

```
static int binarySearch(int[] keys, int v){
  int position;
  int begin = 0,end = keys.length -1;
  while (begin \le end){
     position = (begin +end)/2;if (keys[position] == v)
        return position;
     else if (keys[position ] < v)
        begin = position +1;
     elseend = position -1;
  }
  return -1;
}<br>}
```
}<br>}

# Choosing the Best Algorithm

- •With *n* data elements:
- Linear search takes *n* steps
- •Binary search takes log( *<sup>n</sup>*) steps
- •• *n* >>  $log(n)$
- •Binary search is always faster!
- •Aha!

# Algorithm Complexity

- In general, it is important to know which algorithms are faster and which are slower
- In particular, we want to know how many operations are required to do a particular algorithm on a given number of data items
- •• Some algorithms are very efficient, some are doable but slow, and some aren't doable at all

#### Examples

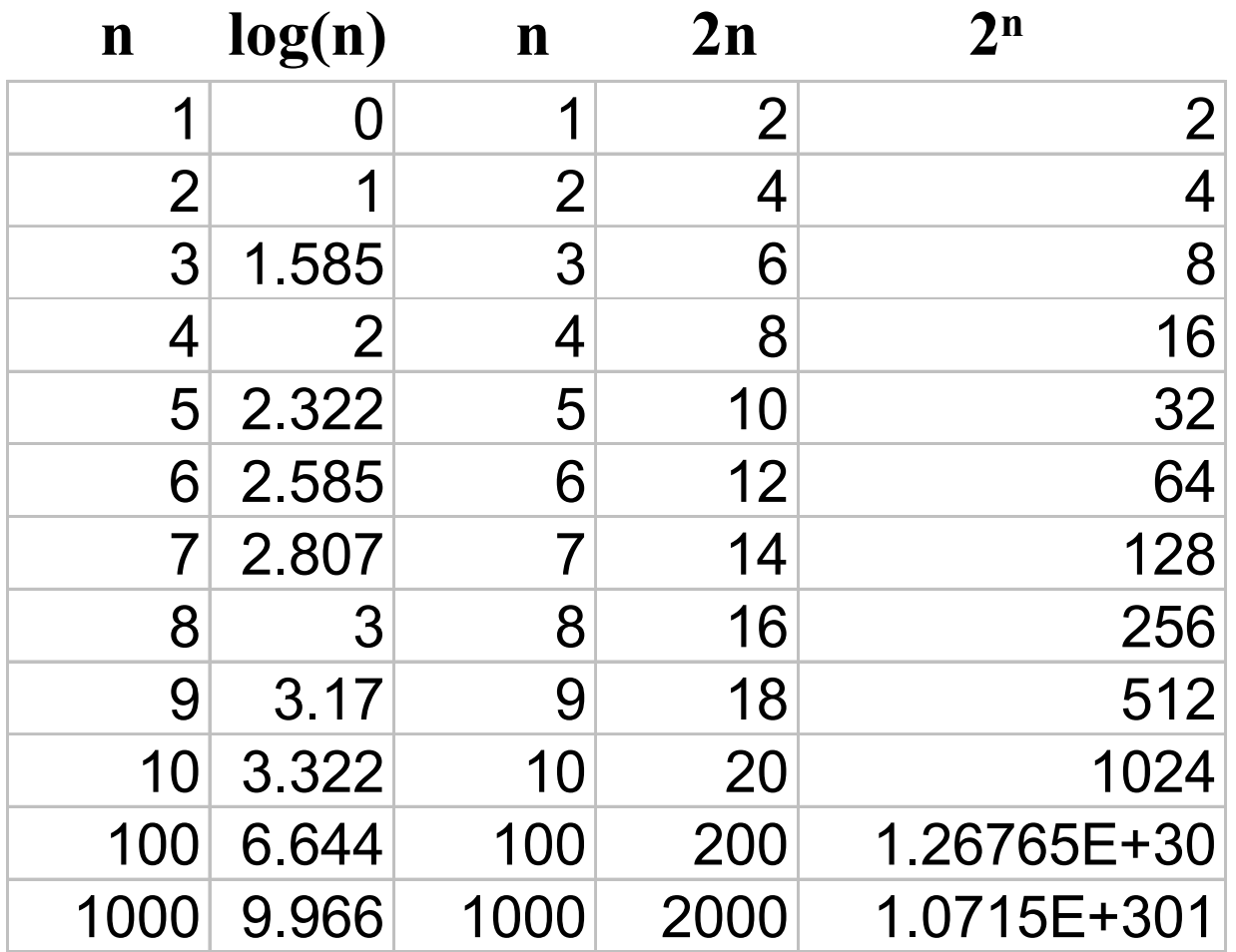

#### **Observations**

- Notice that
	- The *n* and 2 *n* columns grow at the same rate
		- Multiplying by a constant doesn't make much difference
	- The log( *<sup>n</sup>*) and n columns grow at very different rates
	- The *n* and 2<sup>n</sup> columns also grow at very different rates
		- Different functions of *n* make a big difference

# Big O Notation

- • Big O notation distills out the important information about how many operations are required for an algorithm
- $O(f(n)) = c^*f(n)$  for any  $c$ – A n O ( *<sup>n</sup>*) takes *on the order of n* operations
- ••  $O(log(n)) << O(n) << O(2^n)$ )
- •• Putting this into Practice

# Putting this into Practice

- •• Linear Search: O(*n*)
- •Binary Search: O(log( *<sup>n</sup>*))
- • Binary search will generally take less time to execute than linear search
- •Binary search is a more efficient algorithm

# Type and Array

•• Recall: You can have an array of any type of object

–– int, double, char, String, boolean

• The details are exactly the same, except that the elements of different types of arrays are of different types

//CountWord.java import tio.\*; public class CountWord { public static void main(String[] args) { String input; char[] buffer;

> System.out.println("type in line"); input = Console.in.readLine();

System.out.println(input);

}

buffer = input.toCharArray();

System.out.println("word count is "+wordCount(buffer));

```
// words are separated by nonalphabetic characters
public static int wordCount(char[] buf)){
   int position =0,wc =0;
```
while (position < buf.length) { while (position < buf.length && !isAlpha(buf[position ])) position++;

if (position < buf.length) wc++;

}

```
while (position < buf.length && isAlpha(buf [position ]))
     position++;
}
return wc;
```

```
public static boolean isAlpha(char c){
  return (c>='a' && c<='z') || (c >='A' && c<='Z');
}
```
}

# Two-Dimensional Arrays

- •• Recall that data elements of any type can be put in an array
- • Arrays of objects can be elements of arrays

int[] foo = new int[3];

 $int[$ [ $\parallel$ ] bar = new int $[3]$ [5];

- –bar is an array of 3 arrays of 5 ints
- –bar[0] is an array of 5 ints
- –bar[1] is an array of 5 ints
- –bar[2] is an array of 5 ints

```
// Multiplication table
class Mult
{
   public static void main(String[] args) {
     int[[][] data = new int[10][10];
     for(int i = 0; i < data.length; i++) {
        for(int j = 0; j < data[i].length; j++) {
           data[i][j] = i * j;
         }
      }
     for(int i = 0; i < data.length; i +) {
        for(int j = 0; j < data[i].length; j++) {
           System.out.print(data[i][j] + " ");
         }
        System.out.print("\n");
}}}
```
# Initializing 2D arrays

- •• Remember that we can provide an initializer list for a 1D array int[] foo = {34, 21, 99, 3};
- • We can do the same thing for a 2D array  $int[1]$  bar = {{3,2,4},{1,2,55},{44,3,9},{4,4,2}};

### The Game of Life

- • This is cool little game, originally developed to simulate certain kinds of growth
- •• It is "played" on a rectangular (2D) array, like a checker board
- •A cell of the board is either alive or dead
- •Alive cells are marked with an \*

#### Rules of Life

- 1. A cell is either empty, indicated by a blank, or alive, indicated by an \* .
- 2. Each cell is thought of as the center of a 3×3 square grid of cells which contains its eight neighbors.
- 3. A cell that is empty at time *t* becomes alive at time *t* +1 if and only if exactly three neighboring cells were alive at time *t.*
- 4. A cell that is alive at time *t* remains alive at time *t*  +1 if and only if either two or three neighboring cells were alive at time *t*. Otherwise,it dies for lack of company  $(2)$  or overcrowding  $(2)$ .
- 5. The simulation is conducted, in principle, on an infinite two-dimensional grid.

# Analysis

- We will simulate a finite grid.
- Because the grid isn't infinite, we must decide how to deal with the borders.
	- – To keep the program simple,we will treat the borders as lifeless zones.
- The initial placement of life forms in the grid will be read from the console as a sequence of \* s and dots.
	- – The \*s will stand for life forms and the dots will represent empty cells.

# Analysis

- • The user will specify the size of the grid, which will always be square.
- • The user will specify the number of generations to simulate.
- The program should echo the initial generation and then print each new generation simulated.

# Algorithm

- 1. Read in the size of the grid
- 2. Read in the initial generation
- 3. Read in the number of generations to simulate
- 4. Print the current generation
- 5. For the specified number of generations
	- 1. advance one generation
	- 2. print the generation

# Algorithm for Advancing

- 1. For each cell in the grid
	- 1. Compute the number of neighbors
	- 2. If the cell has 2 neighbors and was alive it stays alive
	- 3. If the cell has 3 neighbors, it is alive
	- 4. Otherwise the cell is dead

# Methods

- int getSize();
- void getInitialGrid(grid);
- int getGenerations();
- void updateGrid(boolean[][] grid);
- boolean updateCell(boolean[][] grid, int i, int j);
- int countNeighbors(boolean[][] grid, int i, int j);
- void printGrid(boolean[][] grid);

### Data

- boolean[][] grid;
- int size;
- int generations;
- boolean[][] oldgrid;

# Arrays of Non-Primitive Types

- •• Recall: Any type can be made into an array
- •• This is also true for non-primitive types like **String** String<sup>[]</sup> foo; foo = new String[2];
	- $foo[0] = "Hi";$
	- $foo[1] = "Scott"$ ;

# Arrays of Strings

```
class StringArray
{
  public static void main(String[] args) {
     String[] myStringArray
= {"zero","one","two",
     "three","four","five","six","seven",
     "eight","nine"};
```
for (int  $i = 0$ ;  $i <$  myStringArray.length;  $i++$ ) System.out.println(myStringArray [i]);

}<br>}

}<br>}

# main(String[] args)

- •• Now we know what String[] args means
- • It is an array of *command-line arguments* – $-$  the parameters passed to the program on the command line
- java myProgram one two three
	- Passes "one", "two", and "three" in args

# Command Line Arguments

```
//CommandLine.java -print command line arguments
class CommandLine
{
  public static void main(String[] args){
     for (int i = 0; i < args.length; i++)System.out.println(args
[i]);
   }<br>}
```
}<br>}